Занятие 4 *if, for, apply, merge*тесты ассоциации

30 сентября 2015

### Биологическая задача

- Найти аллельные варианты, которые отличают популяцию европейцев и африканцев
- Для каждого человека можем узнать:
	- □ К какой расе принадлежит?<br>— ¬
	- □ Присутствует ли данный аллельный вариант\* в<br>панном месте последовательности ЛНК? данном месте последовательности ДНК?

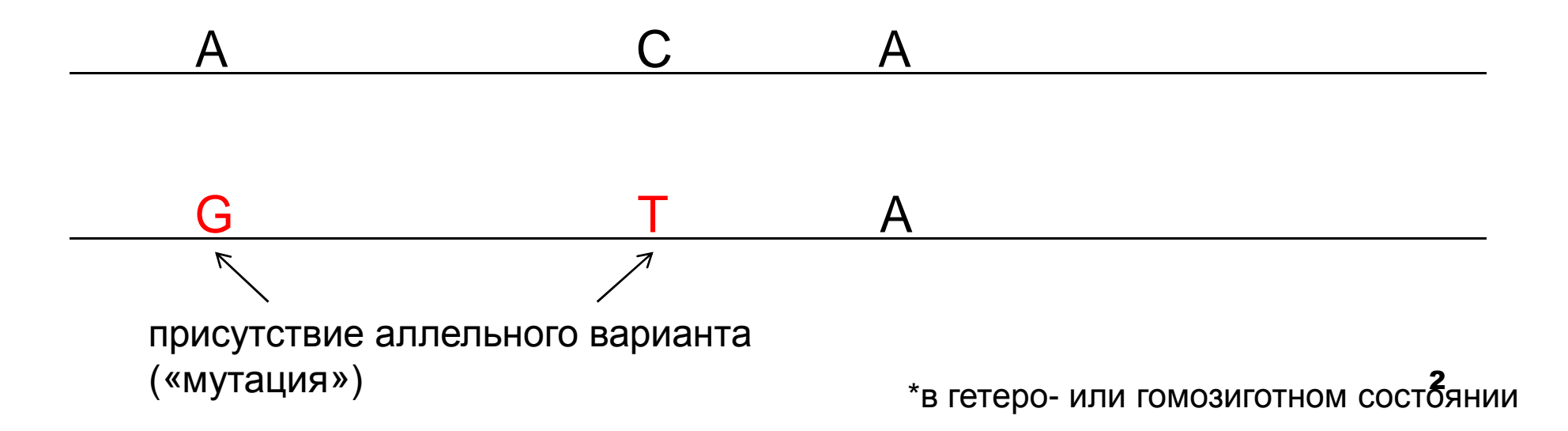

#### Биологическая задача

- Задача: какие генетические варианты (мутации) отличают популяцию европейцев и африканцев
- Исходные данные:

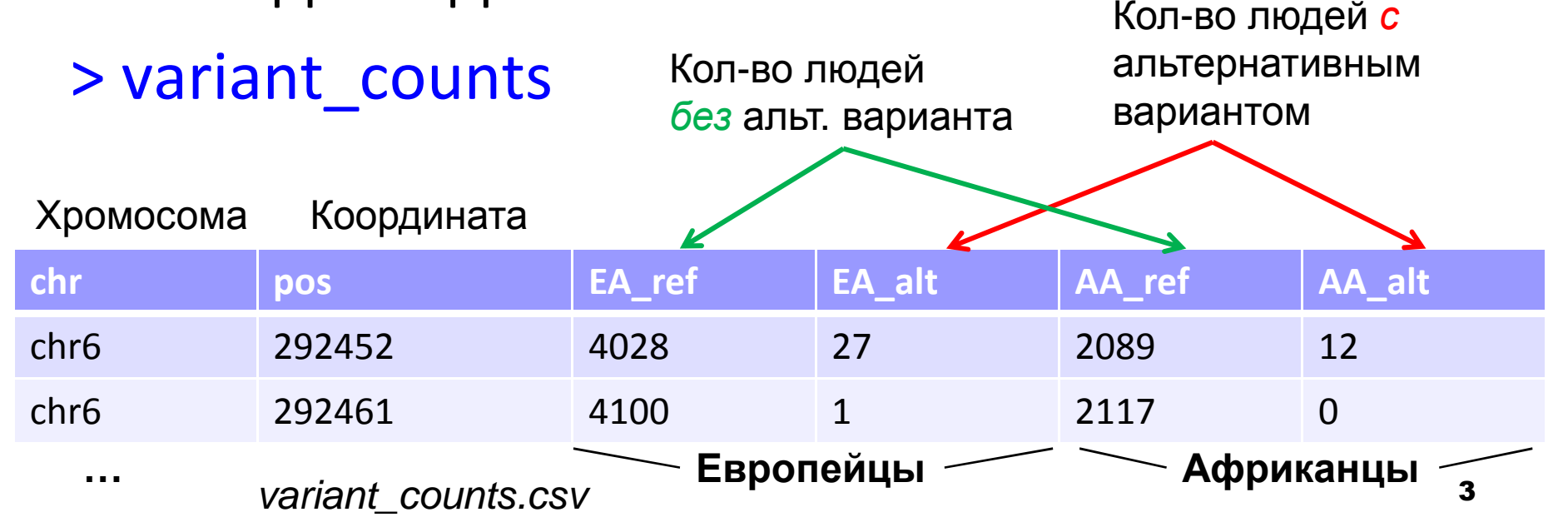

#### Биологическая задача

■ Второй шаг – понять, в каких генах эти расположены наиболее значимые мутации

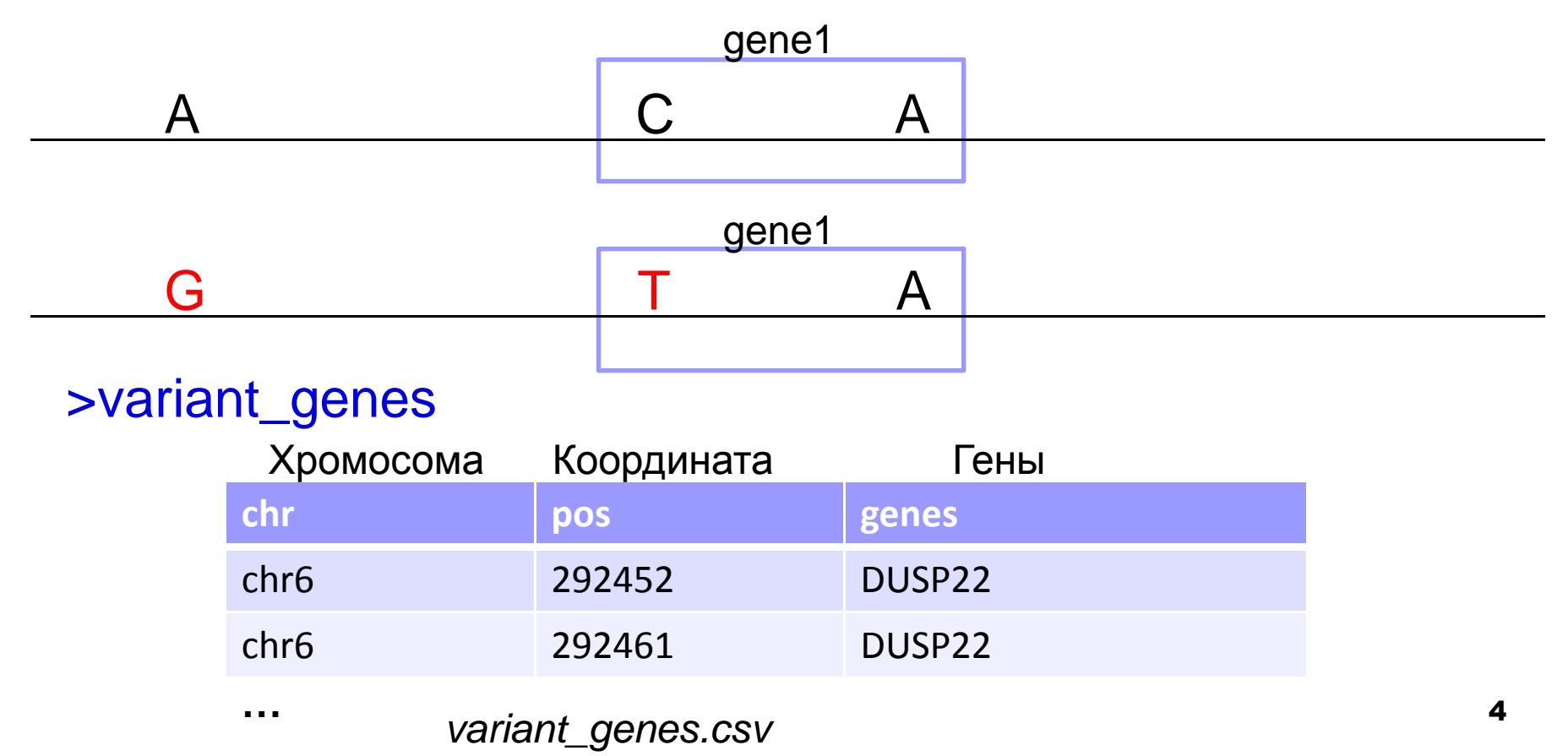

## Что нужно для решения такой задачи?

■ Какая нужна статистика?

∃ Проверка гипотезы об ассоциации. Точный тест Фишера,  $Xu^2$ 

■ Как посчитать что-то для всех строк таблицы?

- $\Box$  Условия и циклы (if, for)
- Функции, применение их к элементам вектора, рядам и колонкам матрицы
- Как объединить две таблицы?

□ SQL-подобные операции с таблицами: merge, aggregate

## ПРОВЕРКА ГИПОТЕЗЫ ОБ **АССОЦИАЦИИ**

 $Xu^2$ 

Точный тест Фишера

## Тесты ассоциации

У некоторых объектов есть два свойства, про которые, в простейшем случае, можно сказать «да» или «нет», например, больной здоровый, носитель мутации - не носитель, курит - не курит. Связаны ли эти свойства?

Примеры задач:

- Ассоциирована ли определенная мутация с болезнью
- Верно ли, что на биофаке значимо большая доля девушек, чем на ВМК?

### Тесты ассоциации. Мутация, ассоциированная с болезнью

```
> gwas=matrix(c(3324,1896,2676,2104), nrow=2, ncol=2)> gwas[,1] [,2]
[1,] 3324 2676
[2,] 1896 2104
> colnames(gwas)=c("reference", "mutant")
> rownames(gwas)=c("Healthy", "Diseased")> gwasreference mutant
Здоровый (контроль)Healthy 3324

БольнойDiseased 1896
                                            ТаблицасопряженностиНоситель мутации*Не-носитель мутации
                                            * Пояснение «для биологов»:
                                            подразумеваем, например, что носитель
```
мутации = носитель болезни<br>́

(<sup>т</sup>.е. мутантный аллель - доминантный)

8

## Тест Фишера и Хи^2

**> fisher.test(gwas)**

Fisher's Exact Test for Count Data

data: gwas

#### **p-value = 4.874e-15**

alternative hypothesis: true odds ratio is not equal to 1

95 percent confidence interval:

1.271049 1.494857

sample estimates:

**odds ratio**

**1.378354** 

**> chisq.test(gwas)**

Pearson's Chi-squared test with Yates' continuity correctiondata: gwas

X-squared = 61.239, df = 1, **p-value = 5.055e-15**

## Тест Фишера и Хи^2

- Другой (иногда более удобный) способ передавать не четырехпольные таблицы, а два логических вектора, соответствующие двум свойствам, между которыми ищем ассоциацию
- > people=data.frame(mutant=c(T,F,F,F,T,T,F,T), diseased=c(T,F,F,F,F,T,T,T))
- > fisher.test(people\$mutant, people\$diseased)
- Удобный способ получить 4-польную таблицу:
- > xtabs(~ mutant + diseased, data=people)

diseased

- Mutant FALSE TRUE
- FALSE 3 TRUE 1 3

## Точный тест Фишера

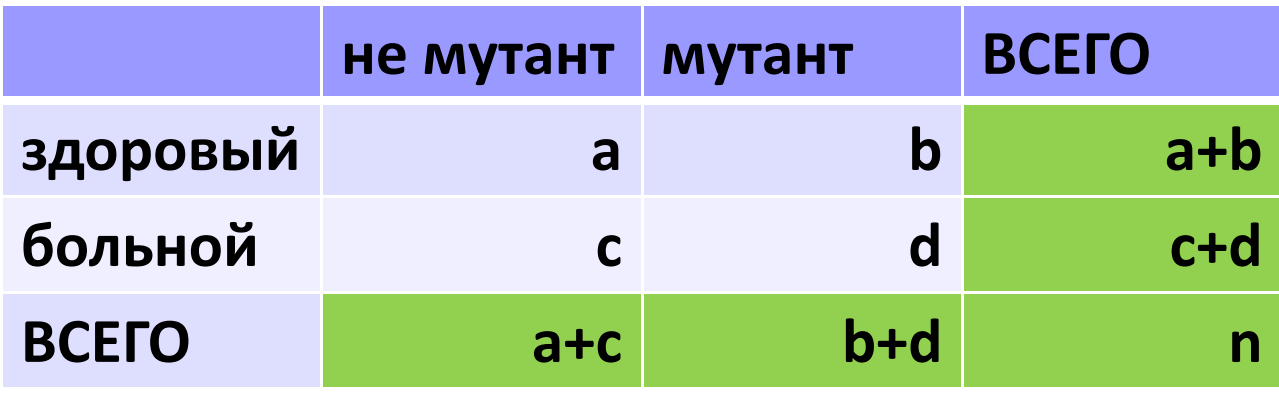

#### **Отношение рисков (odds ratio)**

$$
OR = \frac{P(\text{больной|мутант})}{P(\text{здоровый|мутант})} / \frac{p(\text{больной|не мутант})}{P(\text{здоровый|не мутант})} = \frac{d}{b} / \frac{c}{a} = \frac{da}{bc}
$$

#### **Точный тест Фишера (Fisher exact test):**

Сколько способов разложить n независимых элементов по 4 ячейкам с данным количеством элементов? p-value – сумма вероятностей таблиц с не меньшим OR. 11

## Тест Хи^2 (Chi-squared)

- Не рекомендуется использовать, если хотя бы в одной ячейке меньше 5-7 образцов
- **H0**: Предположение независимости. Например, p(больной & мутант) = p(больной)\*p(мутант) Тест Хи^2:

Посчитаем значение в каждой ячейке в предположении независимости, это будет ожидаемое значение.

Далее по всем ячейкам суммируем

$$
\chi^{2} = \sum \frac{(O - E)^{2}}{E} \sim \chi^{2}_{d.f.=(\text{nrow-1})(\text{ncol-1})}
$$

### **«ПРОГРАММИРОВАНИЕ»**

Функции и apply

Условия и циклы

# Цикл *for*

```
■ Пример из домашнего задания.
N_iter=20
y=rep(NA, N_iter)for(i in <u>1:N_iter</u>){
  rands=rnorm(2^i)Вектор (в данном случае от 1 до N_iter)
                            i проходит все элементы вектора
                            Для каждого i выполняется код в { }
  y[i]=max(rands)}
plot(2^(1:N_iter), y, type="l")
```
 Совет: многострочные исходные коды удобно сохранять в файл, читать и выполнять из R:

```
> source("my_program.R")
```
## *for*. Пример для таблицы

> head(grades)

id write math science socst

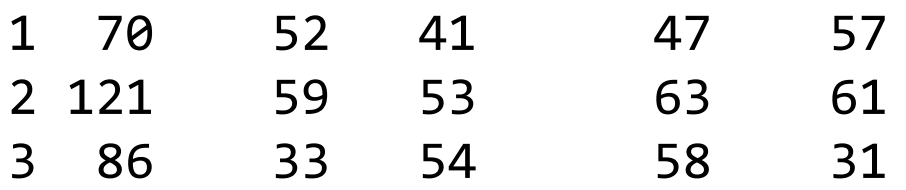

 #посчитаем средний балл каждого студента и средний балл за каждый экзамен

> matrix grades=as.matrix(grades[,2:ncol(grades)])

```
> meangrades=c()
> for(i in 1:nrow(grades)){
+ meangrades=c(meangrades, mean(matrix_grades[i,]))+ }
> head(meangrades)
[1] 49.25 59.00 44.00 50.00 55.75 56.75
```
## *apply*. Пример для таблицы

 Применить функцию к каждому ряду или колонке data frame или элементу вектора.

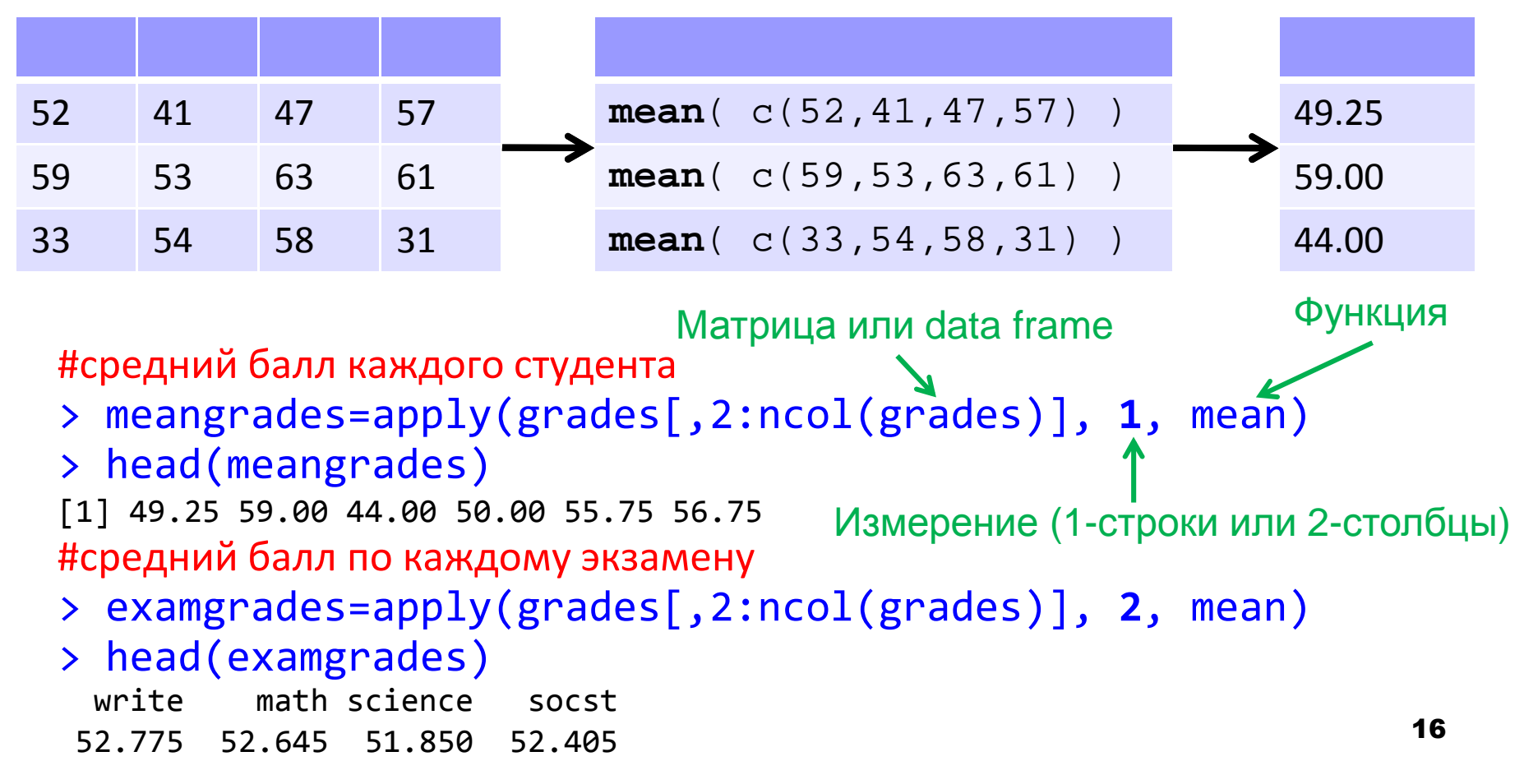

### Функции – использование

 $\blacksquare$  Имя функции со скобками — её вызов, в скобках аргументы. Функция может возвращать значение.

Именованный аргумент

#### $tt=t.test(a, b, paired=T)$

■ Имя функции без скобок можно использовать как имя переменной - посмотреть содержимое или передать как аргумент другой функции

```
> apply
function (X, MARGIN, FUN, ...) {
```
 $\bullet$   $\bullet$   $\bullet$ 

Помимо стандартных функций (например, *mean, all,* any) можно передать apply свою функцию

#### Функции - создание

Создадим функцию, которая берет на вход вектор из 4 чисел, создает четырехпольную таблицу, выполняет тест Фишера или Хи^2

обычное присваивание association.test <- function(v){  $m = matrix(v, nrow=2, ncol=2)$ #создаем матрицу res=fisher.test(m) return(res\$p.value) ИЛИ res\$p.value

> Всегда возвращается последнее вычисленное значение, даже если не писать return 18

Функции – создание. *if* <sup>и</sup> аргумент по умолчаниюassociation.test <- function(v, test="fisher"){ **m=matrix(v, nrow=2, ncol=2)** #создаем матрицу <mark>if</mark> (<u>|test=="fisher"</u><del>}{</del> res=fisher.test(m) } **else if**( test== "chi2" ) {Значение по умолчанию<br>' условие res=chisq.test(m) } **else** { return (NA) } return(res\$p.value) *ИЛИ* res\$p.value **}** 

## Другие разновидности *apply*

```
■ Если на входе список (list), то
  lapply, sapply
```

```
> l=list(1, c(1,2,3), c(2,1))
> lapply(l, sum)
[1]
[1] 1 \lceil[2]]

[1] 6 [[3]] 
[1] 3
> sapply(l, sum) [1] 1 6 3 #список, каждый элемент – результат работы функции
                                        См. также <mark>unlist</mark>
```
#Пытается «упростить» список. В данном случае свёл к вектору

## Другие разновидности *apply*

 Более содержательные пример – а пусть функция выдает не один элемент, а вектор из двух

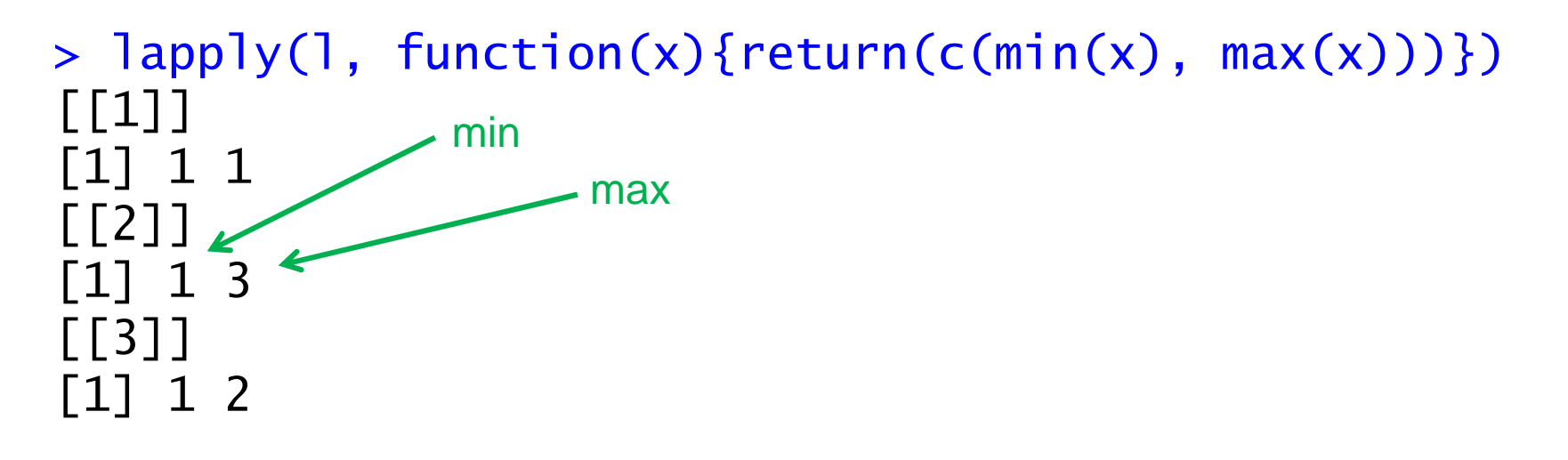

> sapply(l, function(x){return(c(min(x), max(x)))}) $[1, 1] [1, 2] [1, 3]$  $\mathbf{1}$ [1,] <sup>1</sup> <sup>1</sup> <sup>1</sup> $\overline{2}$  $[2,]$ minmax#В данном случае «упростил »до матрицы

### Вернемся к мутациям

- Уже можем посчитать для каждой позиции (строки в таблице) p-value ассоциации соответствующего варианта с расой
- apply(
<sub>1,</sub>
,
,
association.test, test="fisher")
- Подсказка: все аргументы, которые apply не распознала как свои, передаются вызываемой функции
- Осталось понять, каким генам соответствуют мутации (сделать из двух таблиц одну)

## **SQL-ПОДОБНЫЕ ОПЕРАЦИИ С** ТАБЛИЦАМИ

aggregate, tapply

merge

#### *merge*

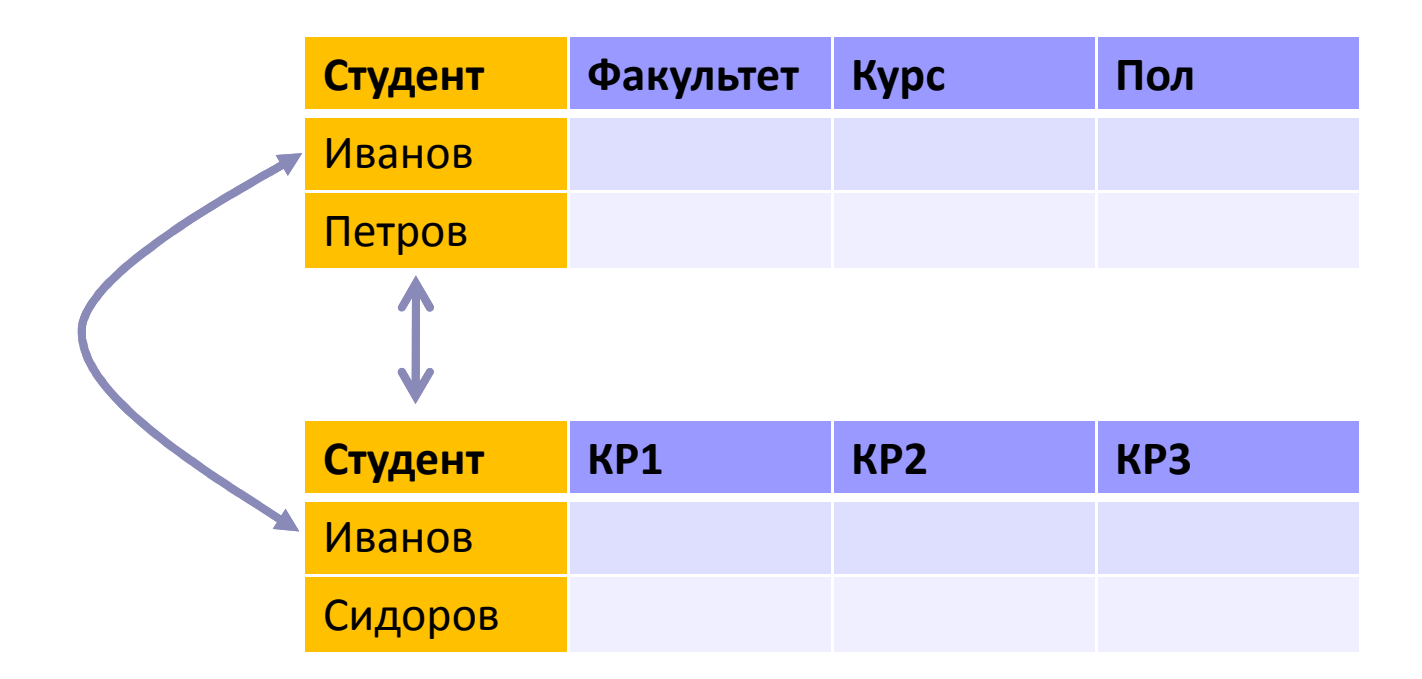

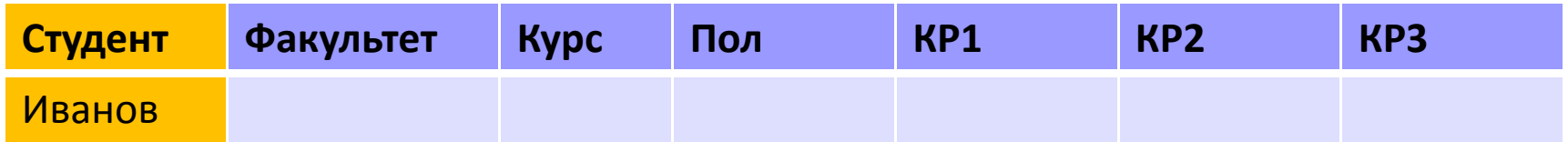

#### *merge*

- Пример: 2 таблицы
	- id -> оценки,
	- $\Box$  id -> метаданные студента
- Объединить таблицы в одну по идентификатору студента

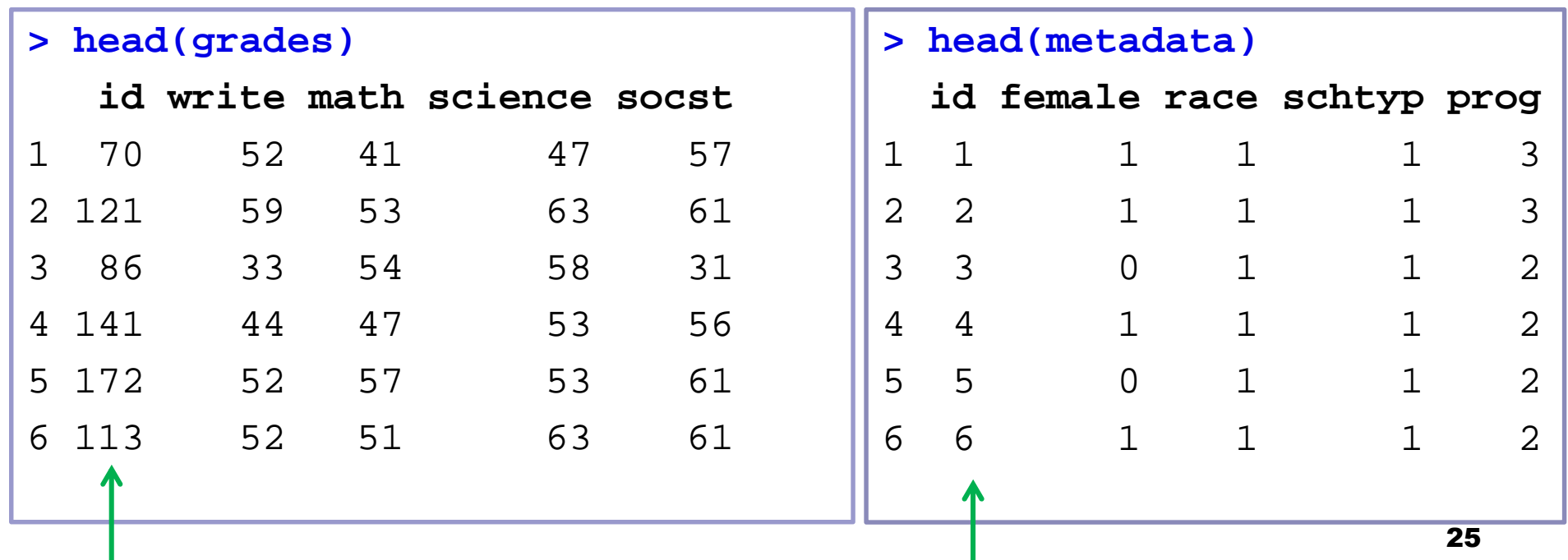

#### *merge*

#### > meta\_grades=merge(metadata, grades, by. $x=C(1)$ , by. $y=C(1)$ )

> head(meta\_grades)

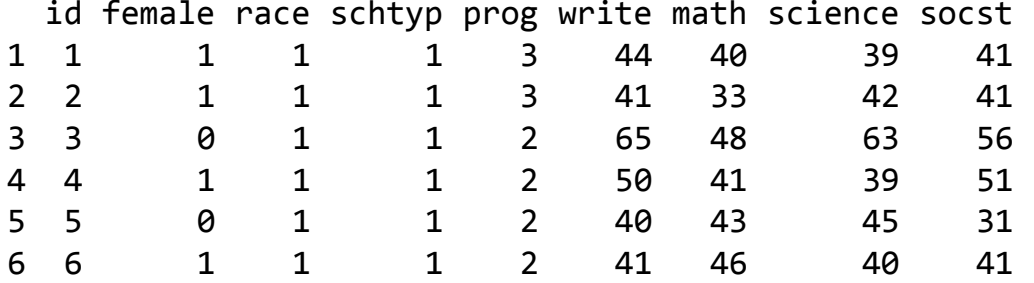

#### > meta\_grades=merge(metadata, grades, by=c("id"))

#### > head(meta\_grades)

id female race schtyp prog write math science socst

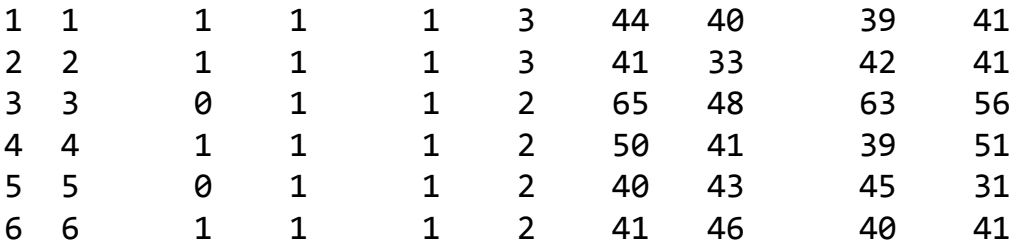

#### <mark>by может содержать несколько</mark> элементов

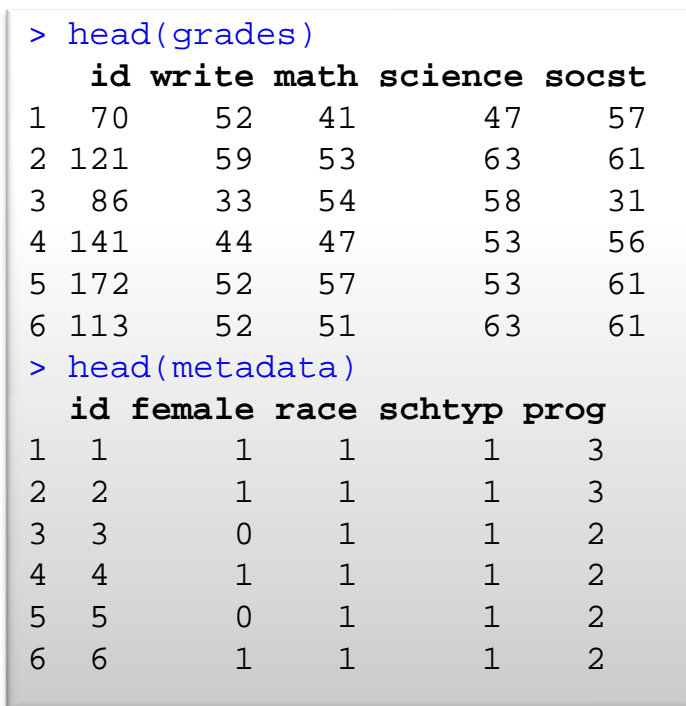

> meta\_grades=merge(metadata, grades, by= $c(\overline{d''id''})$ , all.x=F, all.y=T)

В итоговой табл –– все эл-ты второй таблицы. Там, где не нашлось пары, заполняется N $^{\mathbf{26}}$ 

## *aggregate*

#### Объединение рядов с одинаковыми значениями определенных столбцов

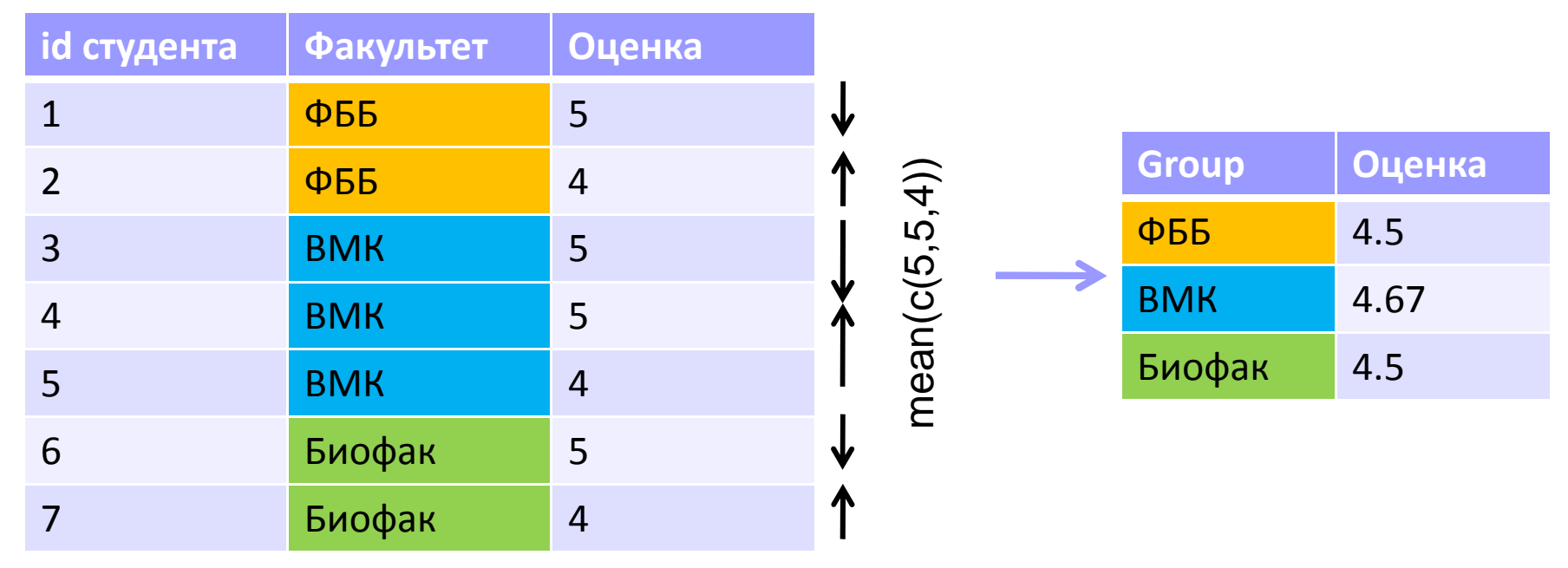

#### *aggregate*

- > mean\_race=aggregate(meta\_grades[,6:9], by=list(meta\_grades\$race), FUN=mean)
- > mean\_race

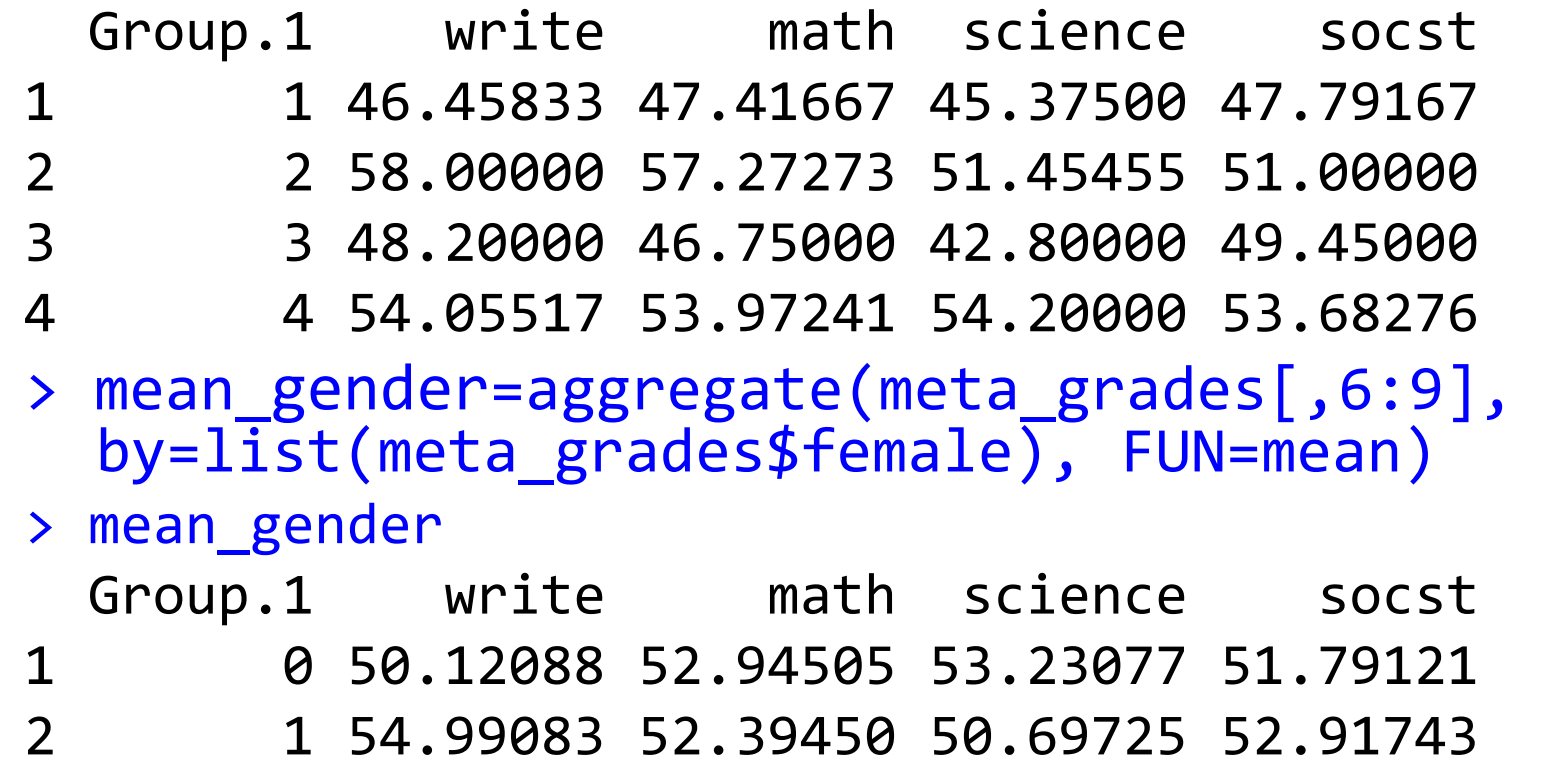

#### *aggregate*

> mean\_gender\_race=aggregate(meta\_grades[,6:9], by=list(meta\_grades\$female, meta\_grades\$race), FUN=mean)

> mean\_gender\_race

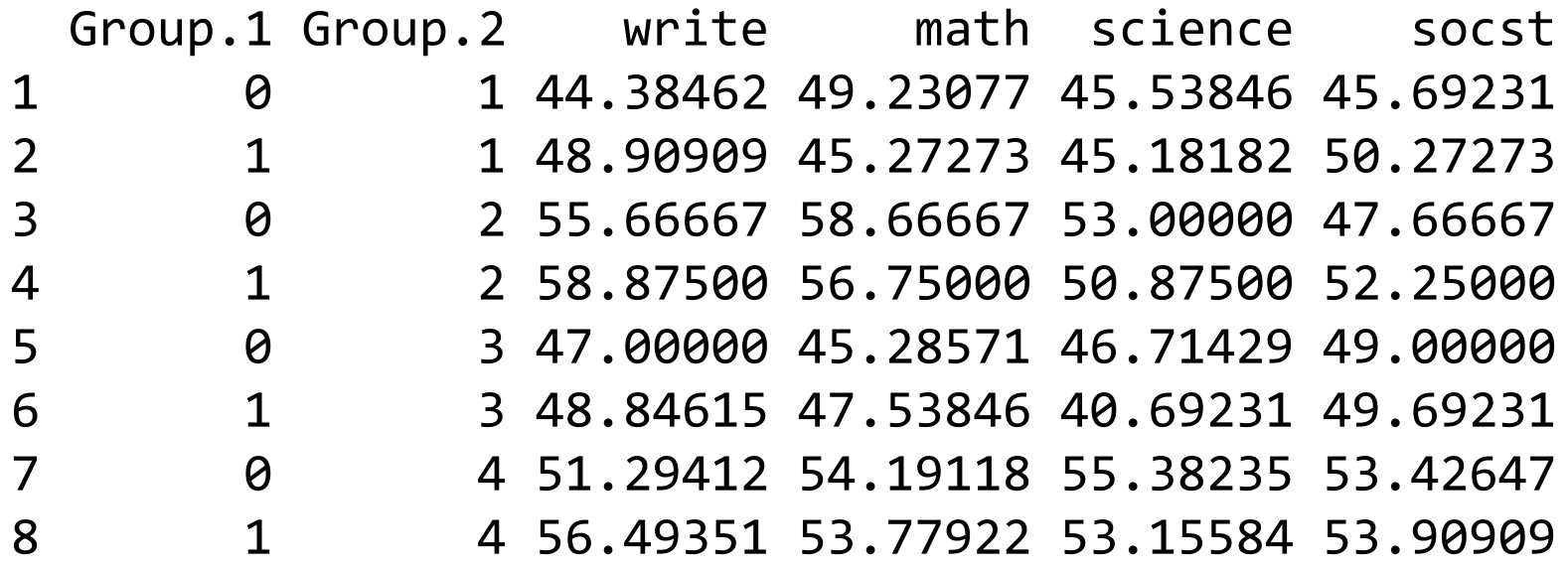

## *tapply*

× Похожая идея, но для векторов

- На входе **вектор** (а не таблица) и список (длины N) из векторов факторовов той же длины
- $\blacksquare$  На выходе N-мерный вектор

```
> mean_race=tapply(meta_grades$math, list(meta_grades$race), FUN=mean) > mean_race1 \t 2\frac{1}{2} \frac{2}{3} \frac{3}{2} \frac{4}{2} paca
 47.41667 57.27273 46.75000 53.97241 
> mean_race=tapply(meta_grades$math, 
list(meta_grades$race, meta_grades$female), FUN=mean) > mean_raceO
        0 1 1 49.23077 45.27273 
2 58.66667 56.75000 
3 45.28571 47.53846 4 54.19118 53.77922РасаПол30
```
### Ещё раз про домашнее задание

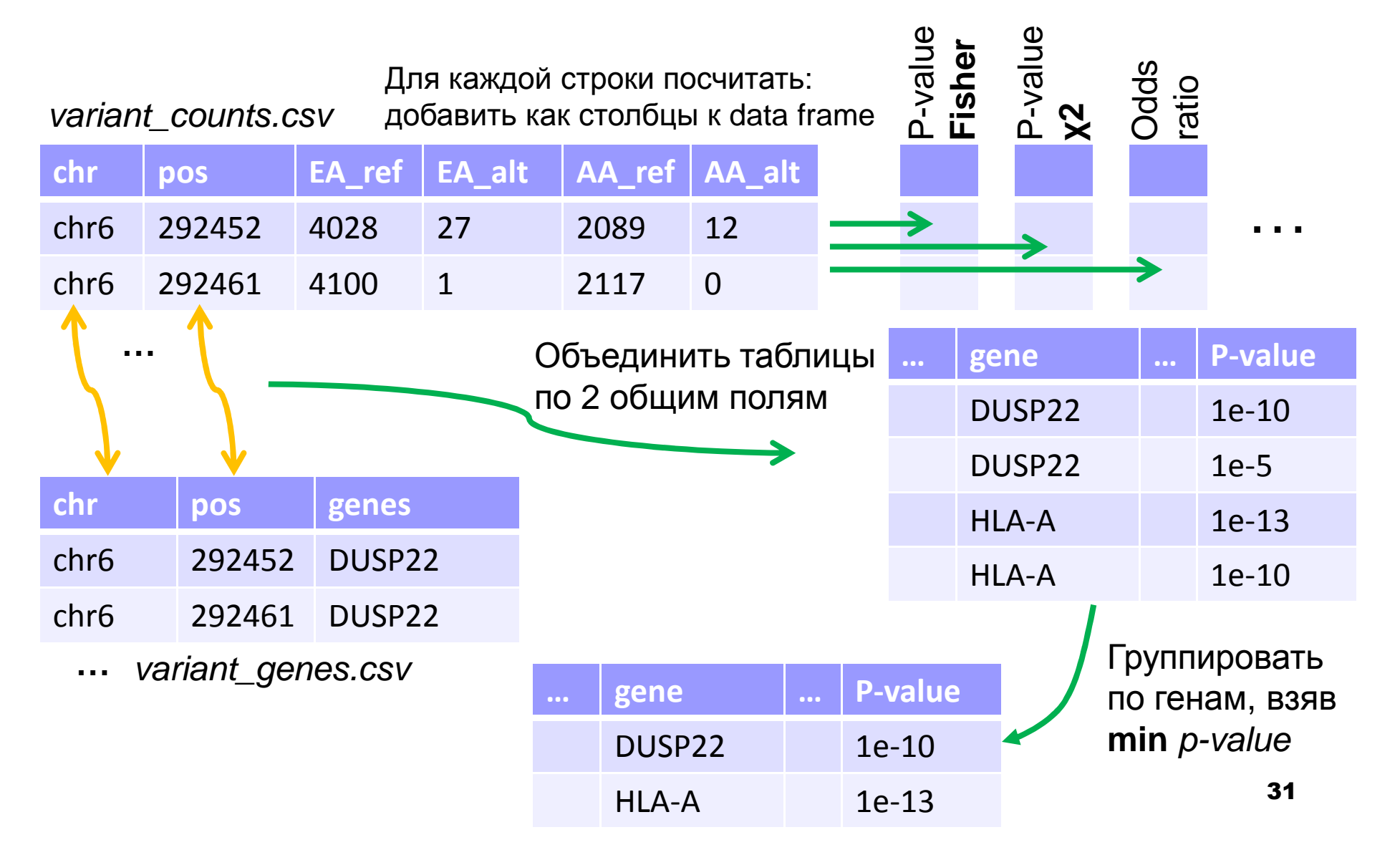